Документ подписан прос<u>той электронной подписью</u><br>Информация о владовосхдарственное аккредитованное не<mark>коммерческое частное образовательное</mark> **учреждение высшего образования «Академия маркетинга и социально-информационных технологий – ИМСИТ» (г. Краснодар)** 4237c7ccb9b9e111bbaf1f4fcda9201d015c4dbaa12**\$#AH7\QX\BQAkaдемия ИМСИТ)** Информация о владельце: ФИО: Агабекян Раиса Левоновна Должность: ректор Дата подписания: 31.05.2022 12:10:19 Уникальный программный ключ:

> Проректор по учебной работе, доцент УТВЕРЖДАЮ

> > \_\_\_\_\_\_\_\_\_\_\_\_\_\_Н.И. Севрюгина

28 марта 2022 г.

# **Иностранный язык**

# рабочая программа дисциплины (модуля)

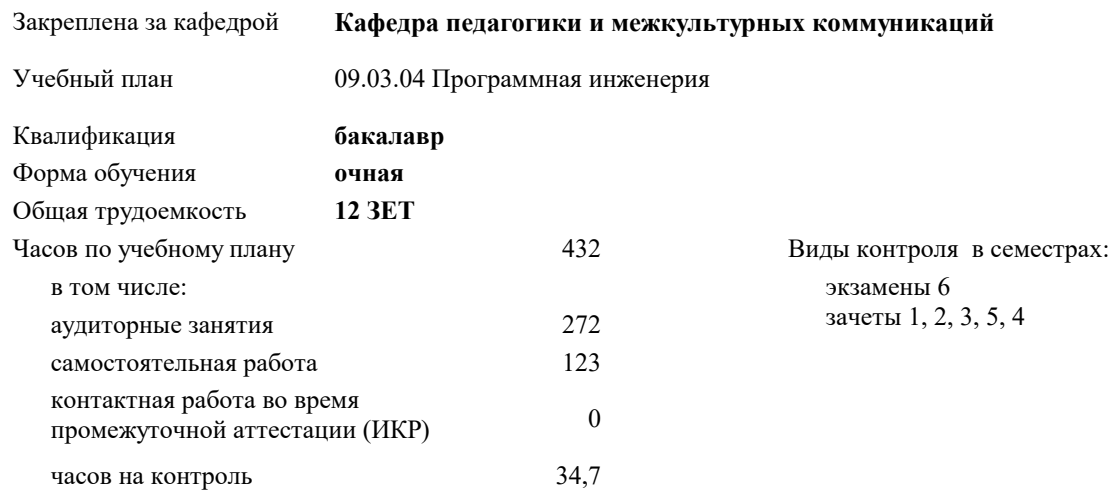

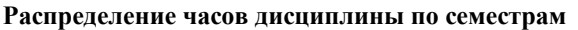

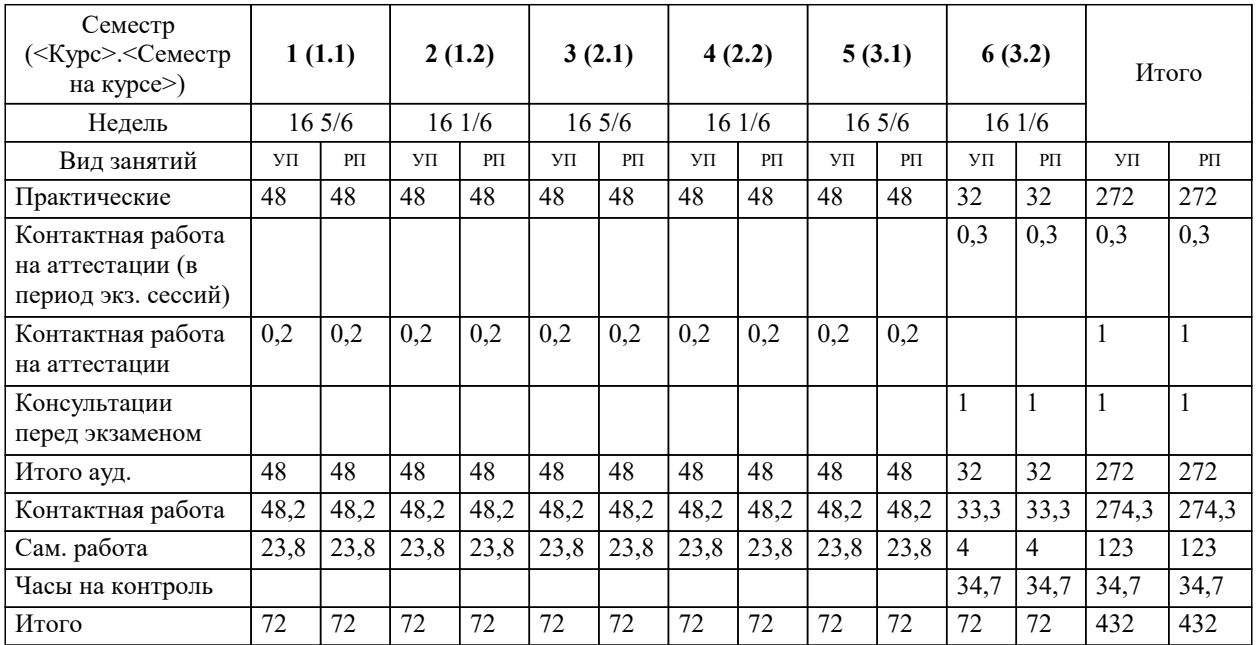

УП: 09.03.04 ПрИнж 3++22.plx стр. 2

#### Программу составил(и):

 *\_\_\_\_\_\_\_\_\_\_\_\_\_\_\_\_\_*

Рецензент(ы):

*к. пед.н., доцент ВАК, старший преподаватель кафедры Лингвистики ФГБОУ ВО "КГМУ", Репина М.В.;заместитель директора СОШ №89 г. Краснодар, Егорова О.Б.*

**Иностранный язык** Рабочая программа дисциплины

разработана в соответствии с ФГОС ВО:

Федеральный государственный образовательный стандарт высшего образования - бакалавриат по направлению подготовки 09.03.04 Программная инженерия (приказ Минобрнауки России от 19.09.2017 г. № 920)

09.03.04 Программная инженерия составлена на основании учебного плана: утвержденного учёным советом вуза от 28.03.2022 протокол № 6.

## **Кафедра педагогики и межкультурных коммуникаций** Рабочая программа одобрена на заседании кафедры

Протокол от 09.03.2022 г. № 8

Зав. кафедрой Севрюгина Н.И.

Согласовано с представителями работодателей на заседании НМС, протокол №6 от 28 марта 2022 г.

Председатель НМС проф. Павелко Н.Н.

\_\_ \_\_\_\_\_\_\_\_\_\_ 2022 г.

# -<br>1. ЦЕЛИ ОСВОЕНИЯ ДИСЦИПЛИНЫ (МОДУЛЯ)

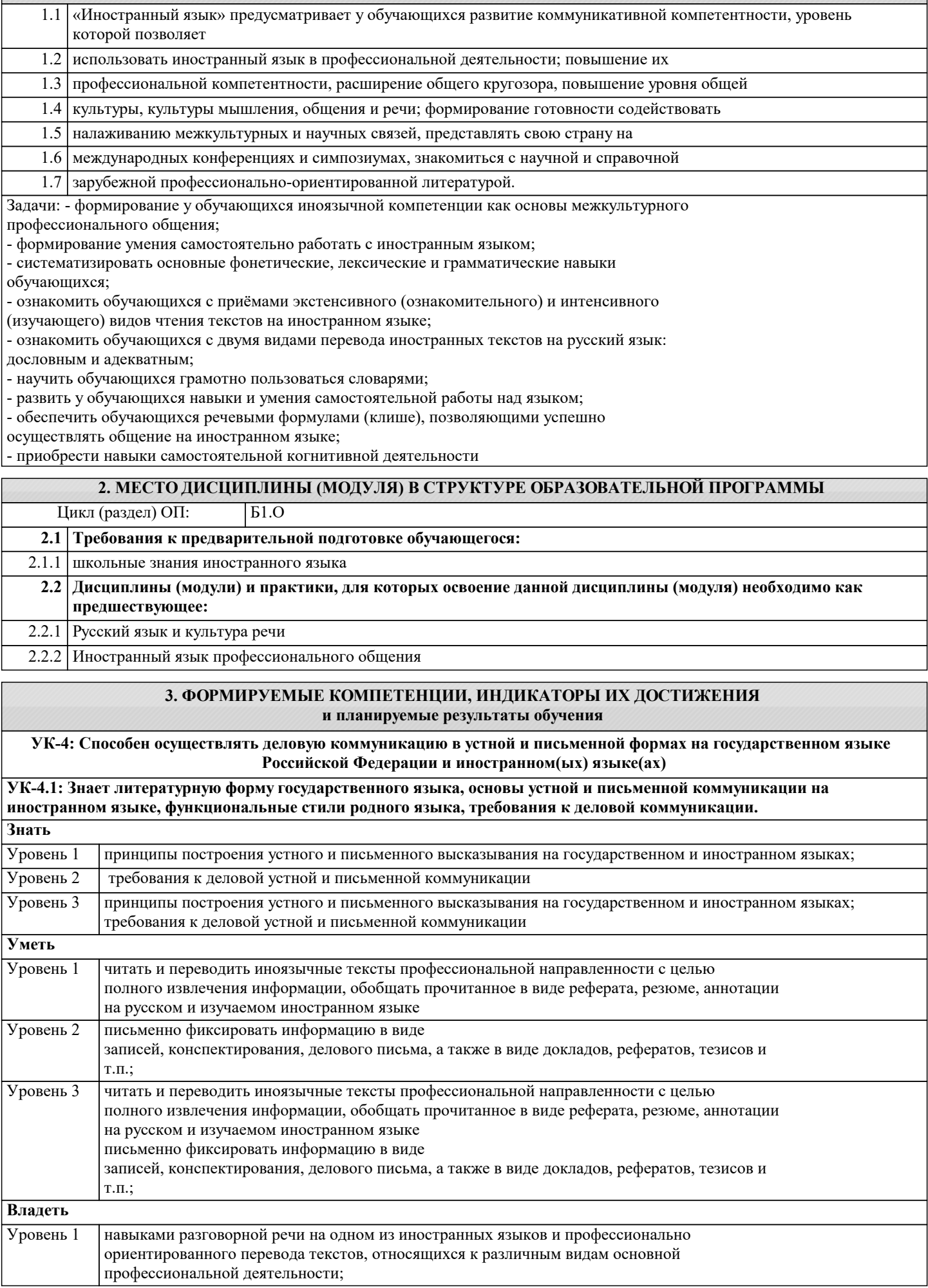

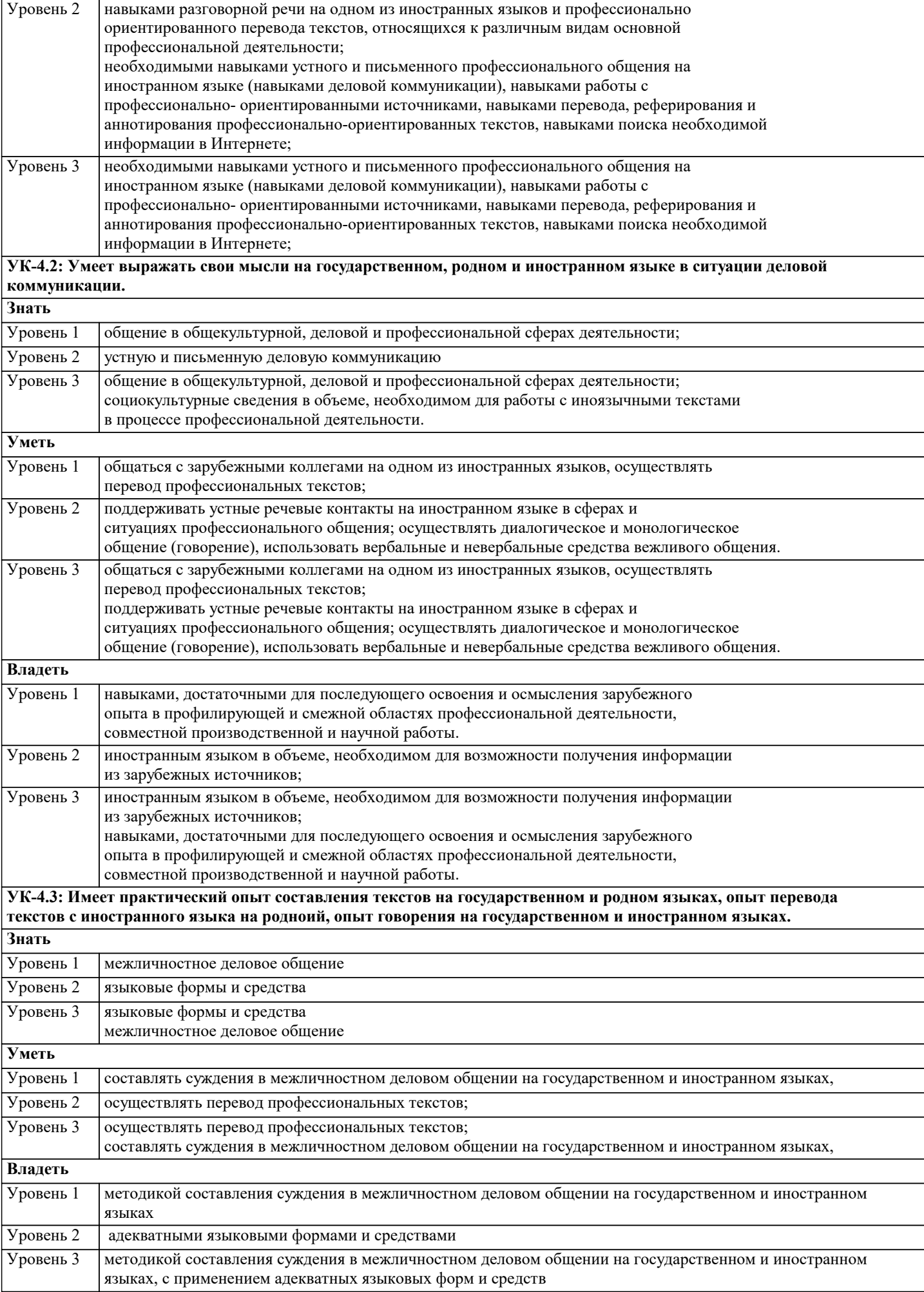

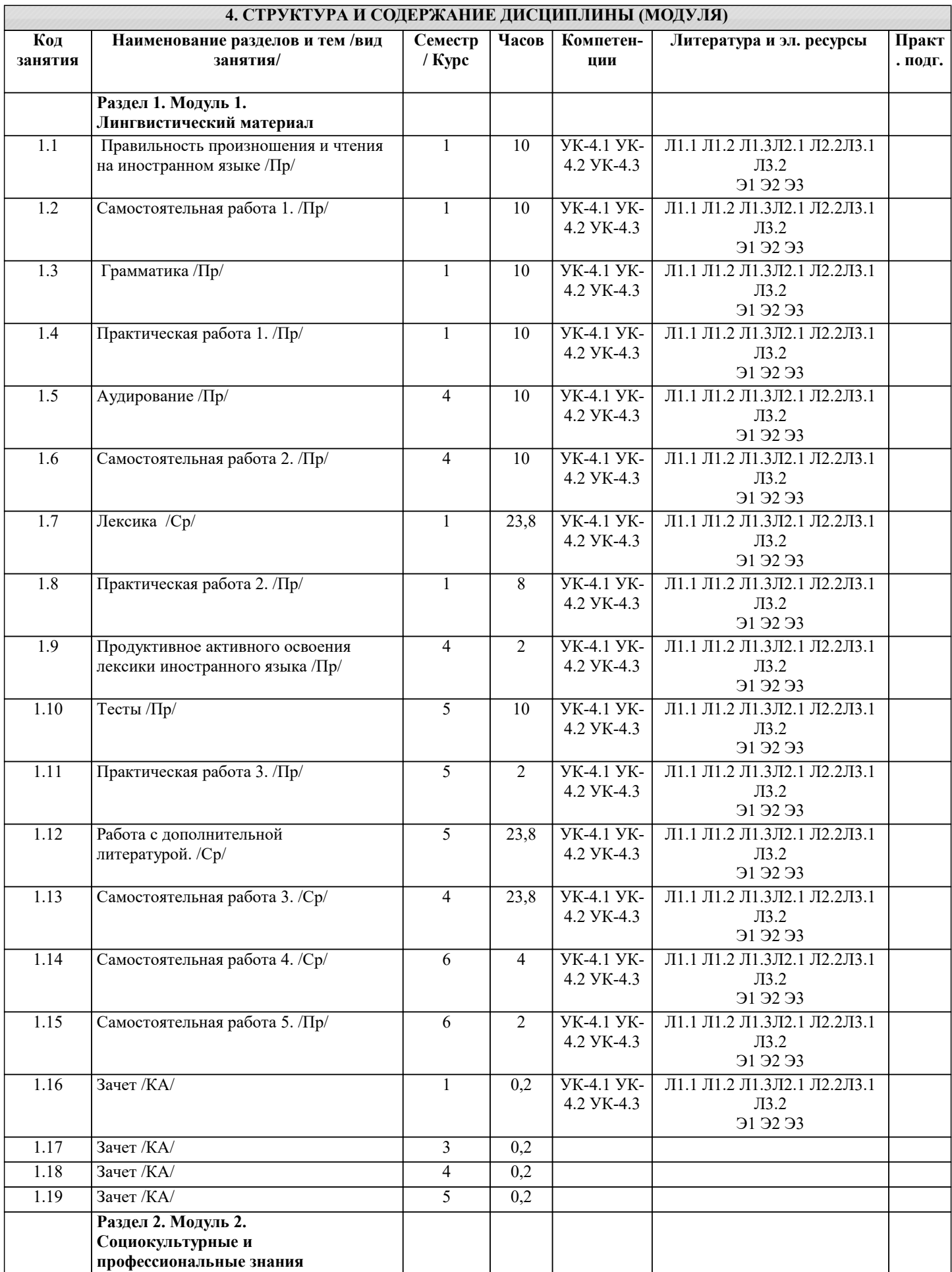

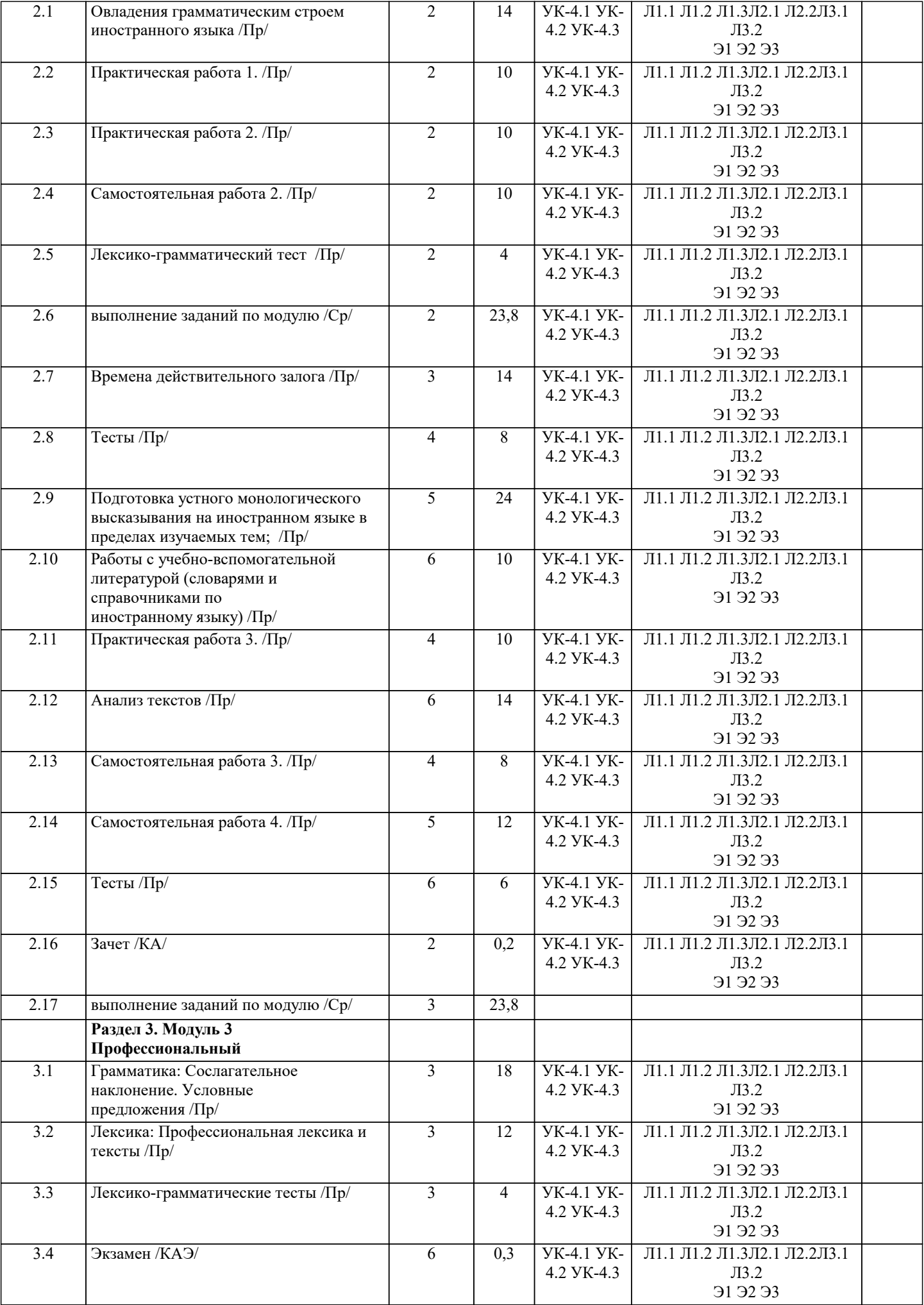

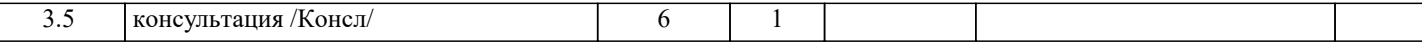

### **5. ОЦЕНОЧНЫЕ МАТЕРИАЛЫ**

#### **5.1. Контрольные вопросы и задания**

1. Чтение и перевод иноязычных текстов профессиональной направленности с целью полного извлечения информации, обобщение прочитанного в виде реферата, резюме, аннотации на русском и изучаемом иностранном языке.

2. Письменная фиксация информации в виде записей, конспектирования, делового письма, а

также в виде докладов, рефератов, тезисов и т.п.

3. Лексические темы профессиональной направленности.

4. Грамматика (грамматический строй иностранного языка)

5. Выполнение лексико-грамматического теста.

**5.2. Темы письменных работ**

выполнение самостоятельных работ

выполнение заданий по грамматике

монологические высказывания профессиональной направленности

#### **5.3. Фонд оценочных средств**

Оценочные средства для проведения промежуточной и текущей аттестации обучающихся прилагаются к рабочей программе. Оценочные и методические материалы хранятся на кафедре, обеспечивающей преподавание данной дисциплины (модуля), а также размещены в электронная образовательной среде академии в составе соответствующего курса URL: eios.imsit.ru.

**5.4. Перечень видов оценочных средств**

Задания со свободно конструируемым ответом (СКО) предполагает составление развернутого ответа на теоретический вопрос. Задание с выбором одного варианта ответа (ОВ, в задании данного типа предлагается несколько вариантов ответа, среди которых один верный. Задания со свободно конструируемым ответом (СКО) предполагает составление развернутого ответа.

#### **6. УЧЕБНО-МЕТОДИЧЕСКОЕ И ИНФОРМАЦИОННОЕ ОБЕСПЕЧЕНИЕ ДИСЦИПЛИНЫ (МОДУЛЯ) 6.1. Рекомендуемая литература 6.1.1. Основная литература** Авторы, составители Заглавие Издательство, год Л1.1 Попов Е.Б. Профессиональный иностранный язык: английский язык: Учебное пособие Москва: ООО "Научно-издательский центр ИНФРА-М", 2016, URL: http://znanium.com/catalog/document? id=75100 Л1.2 Гришаева Е.Б., Машукова И.А. Деловой иностранный язык: Учебное пособие Красноярск: Сибирский федеральный университет, 2015, URL: http://znanium.com/catalog/document? id=158275 Л1.3 Жумабекова Г.Ж., Филатова Е.В. Иностранный язык (английский). Political and social matters: Учебно-методическая литература Новосибирск: Новосибирский государственный технический университет (НГТУ), 2010, URL: http://znanium.com/catalog/document? id=183381 **6.1.2. Дополнительная литература** Авторы, составители Заглавие Издательство, год Л2.1 Украинец И.А. Иностранный язык (английский) в профессиональной деятельности: Учебное пособие Москва: Российский государственный университет правосудия, 2019, URL: http://znanium.com/catalog/document? id=364544 Л2.2 Грищенко Н.А., Ершова Е.О. Иностранный язык. Английский. (Деловая сфера коммуникации): Учебное пособие Красноярск: Сибирский федеральный университет, 2019, URL: http://znanium.com/catalog/document? id=380319 **6.1.3. Методические разработки** Авторы, составители Заглавие Издательство, год Л3.1 Украинец И.А. Иностранный язык (английский) в профессиональной деятельности: Учебнометодическая литература Москва: Российский государственный университет правосудия, 2015, URL: http://znanium.com/catalog/document? id=281408

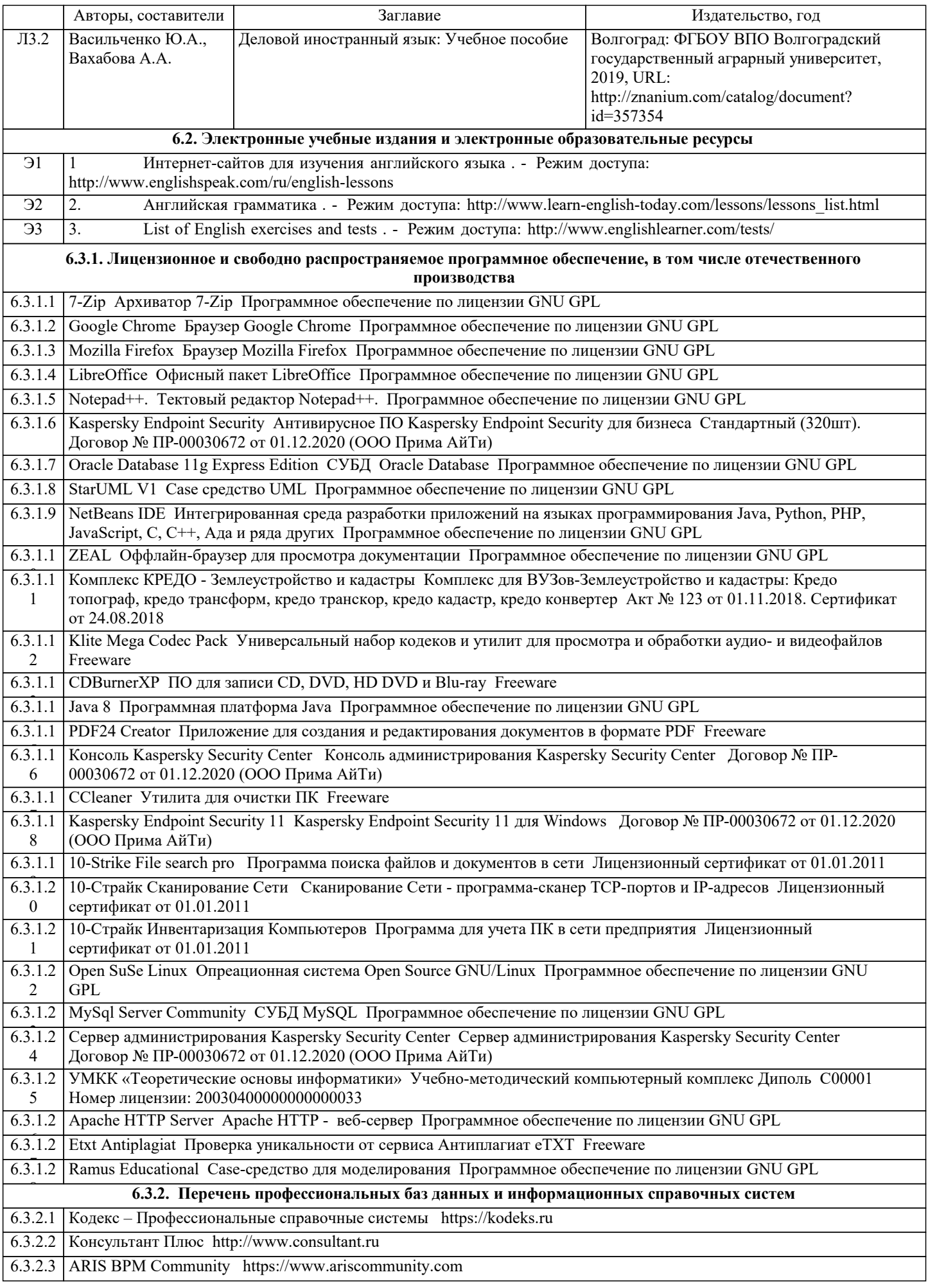

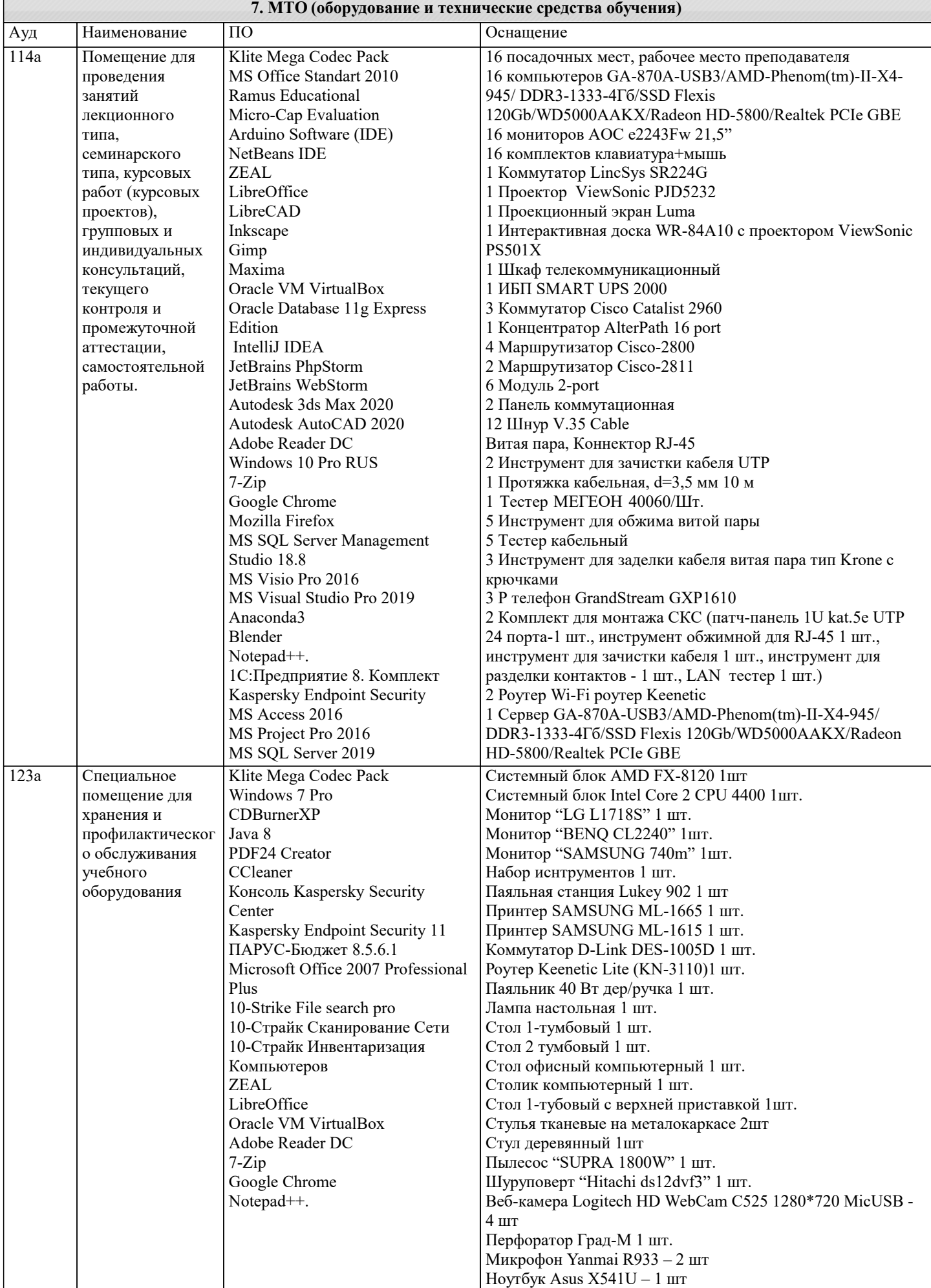

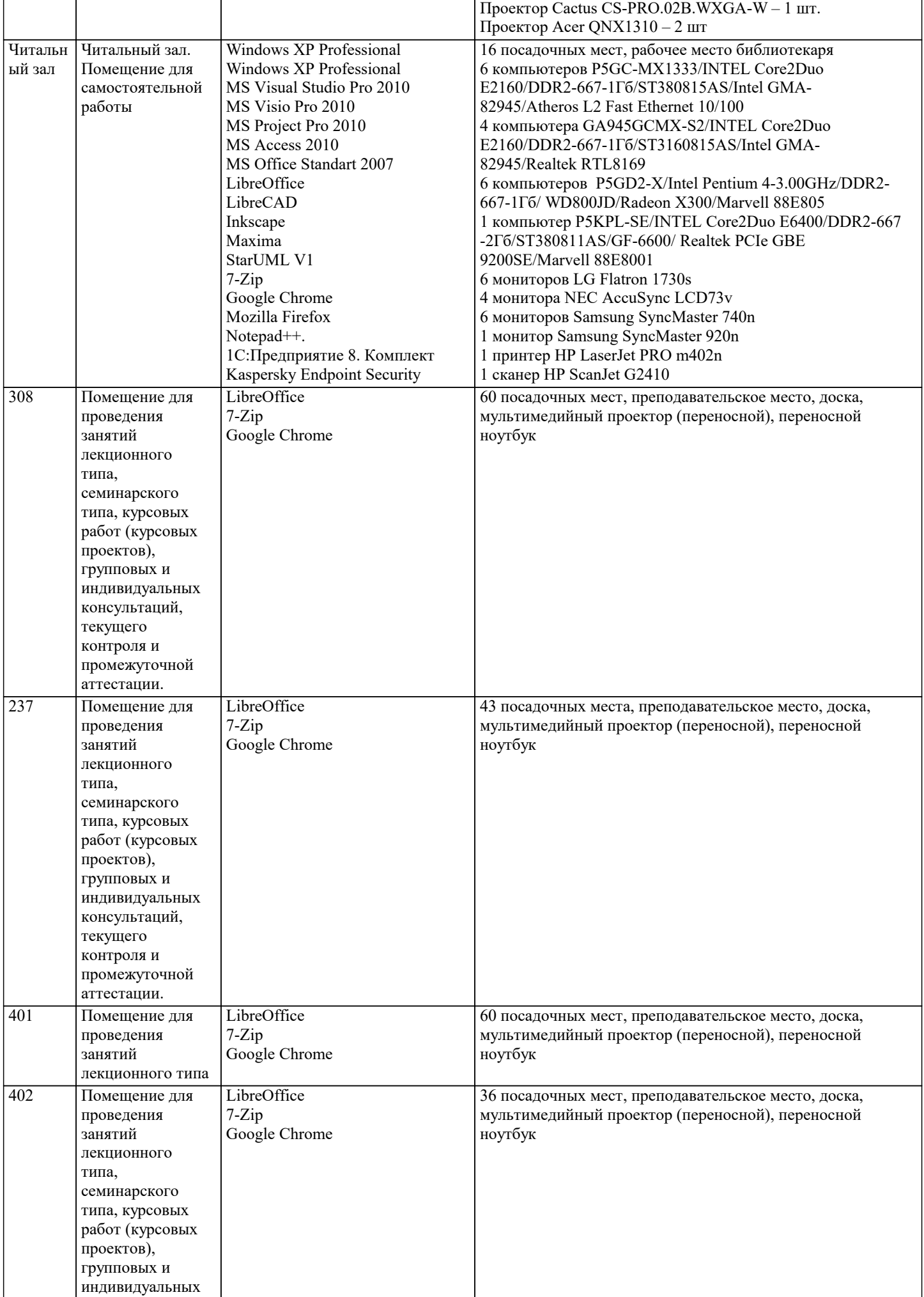

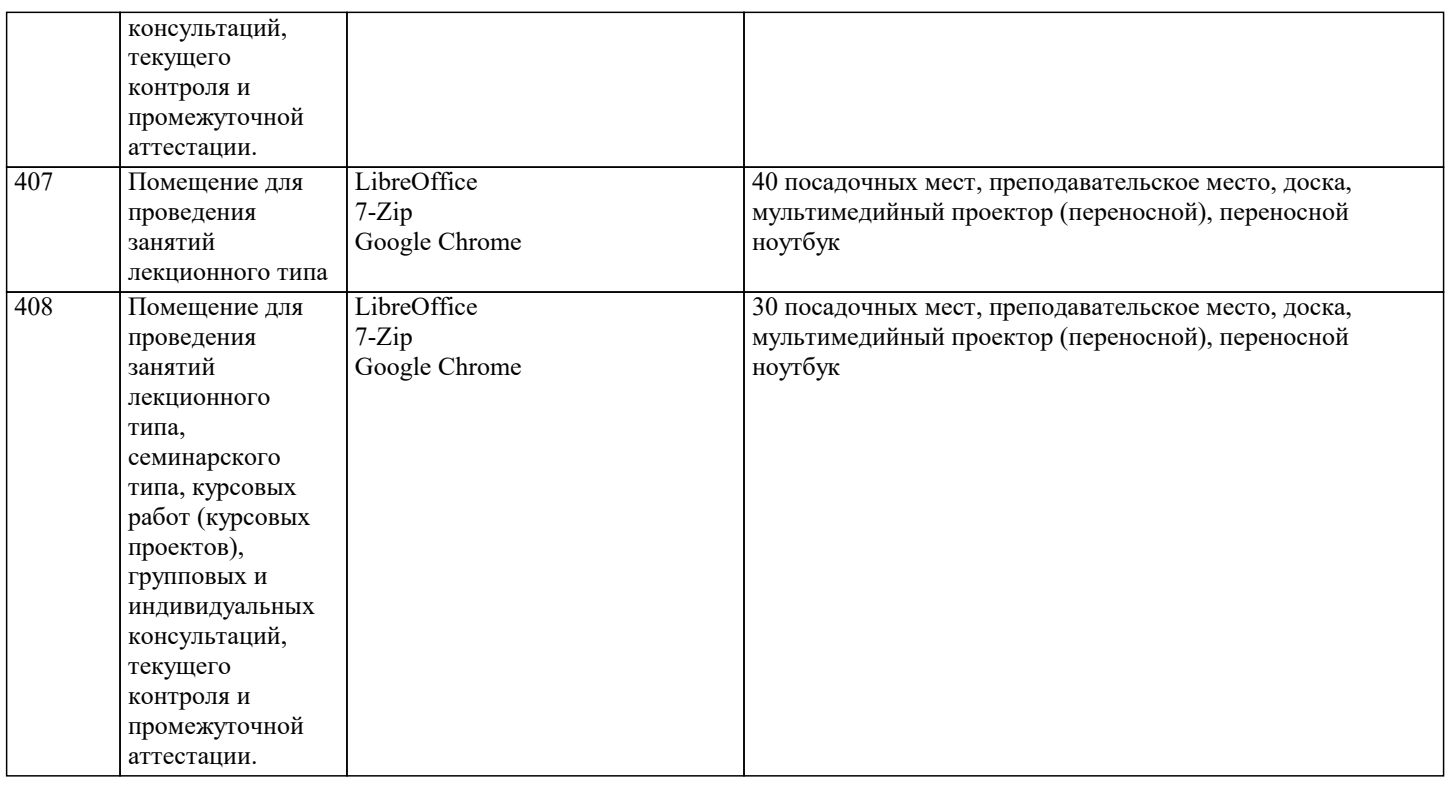

# **8. МЕТОДИЧЕСКИЕ УКАЗАНИЯ ДЛЯ ОБУЧАЮЩИХСЯ ПО ОСВОЕНИЮ ДИСЦИПЛИНЫ (МОДУЛЯ)**

1. Чтение и перевод иноязычных текстов профессиональной направленности с целью полного

извлечения информации, обобщение прочитанного в виде реферата, резюме, аннотации на

русском и изучаемом иностранном языке.

2. Письменная фиксация информации в виде записей, конспектирования, делового письма, а

также в виде докладов, рефератов, тезисов и т.п.

3. Лексические темы профессиональной направленности.

4. Грамматика (грамматический строй иностранного языка)

5. Выполнение лексико-грамматического теста.

## **9. МЕТОДИЧЕСКИЕ УКАЗАНИЯ ОБУЧАЮЩИМСЯ ПО ВЫПОЛНЕНИЮ САМОСТОЯТЕЛЬНОЙ РАБОТЫ**

Самостоятельная работа состоит из практических работ по лексике, грамматике и текстов профессиональной направленности и включает 10 работ